# (P11.1)

Practice 11.1 by two methods, left is shortcut Psat, right is Antoine, both use 2-Parameter Margules

## Short-cut VP eqn 9.11 **Antoine Coeff Method** Antoine Coeff Method

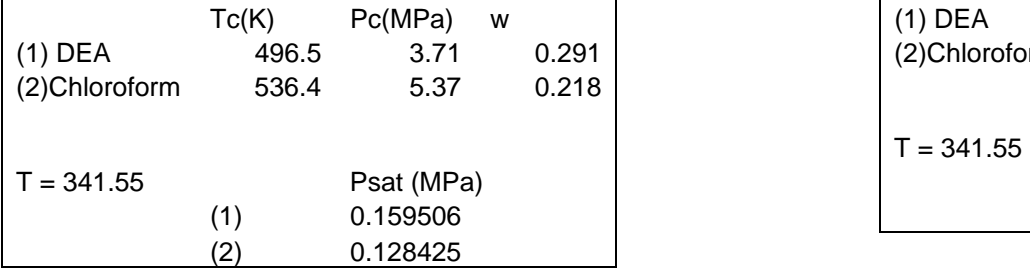

### Calc gamma using azeotrope data Calc gamma using azeotrope data

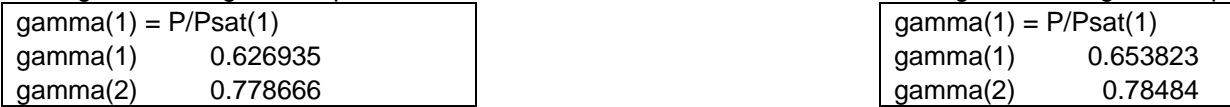

### Calc Margules Param using 11.38 Calc Margules Param using 11.38

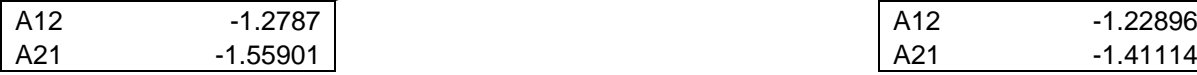

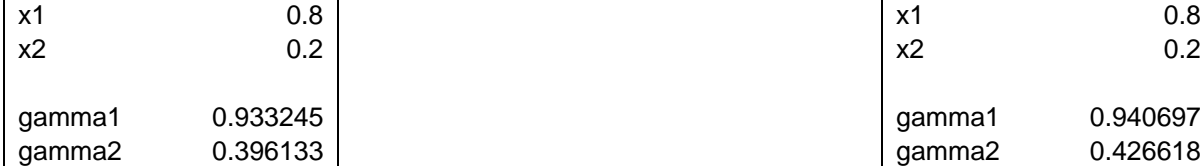

 Tc(K) Pc(MPa) w (1) DEA 7.080932 1202.191 230.5561 (2) Chloroform 6.95465 1170.966 226.232 Psat (mm) Psat(MPa) T = 341.55 Psat (MPa) (1) 1147.194 0.152947 (1) 0.159506 (2) 955.6875 0.127415

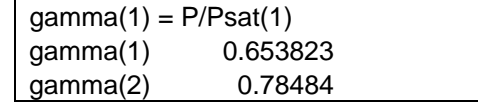

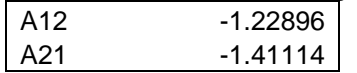

#### Calc gamma at  $x1 = 0.8$  using 11.37 Calc gamma at  $x1 = 0.8$  using 11.37

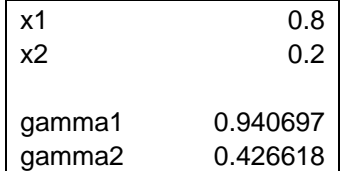

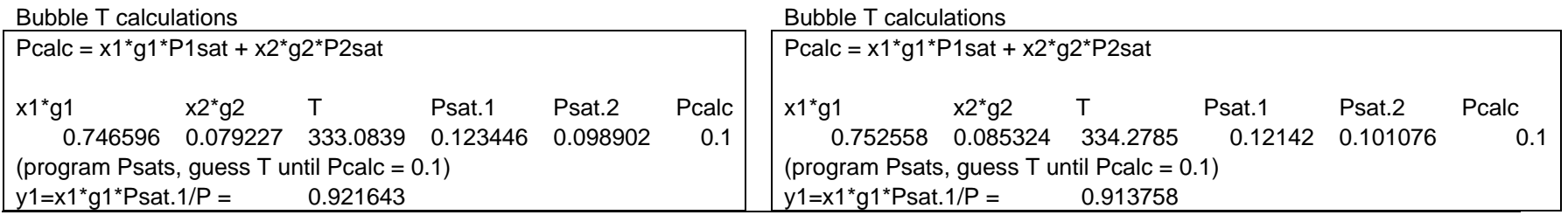